## **ESTADO DE SANTA CATARINA** FUNDO MUNICIPAL DE SAUDE DE QUILOMBO

Relação dos Contratos

Página 1/1

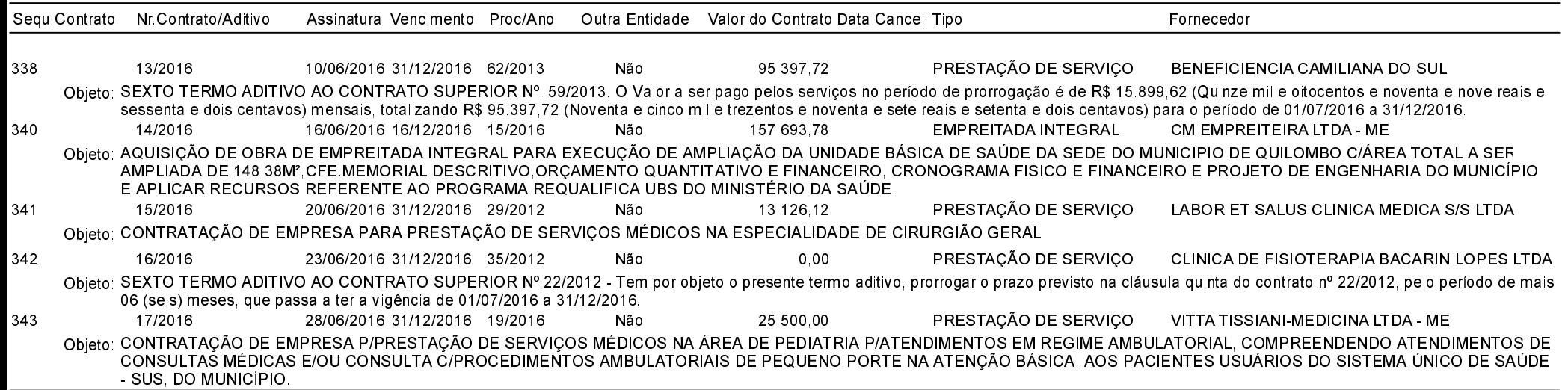

Total 5